## **INHALTSVERZEICHNIS**

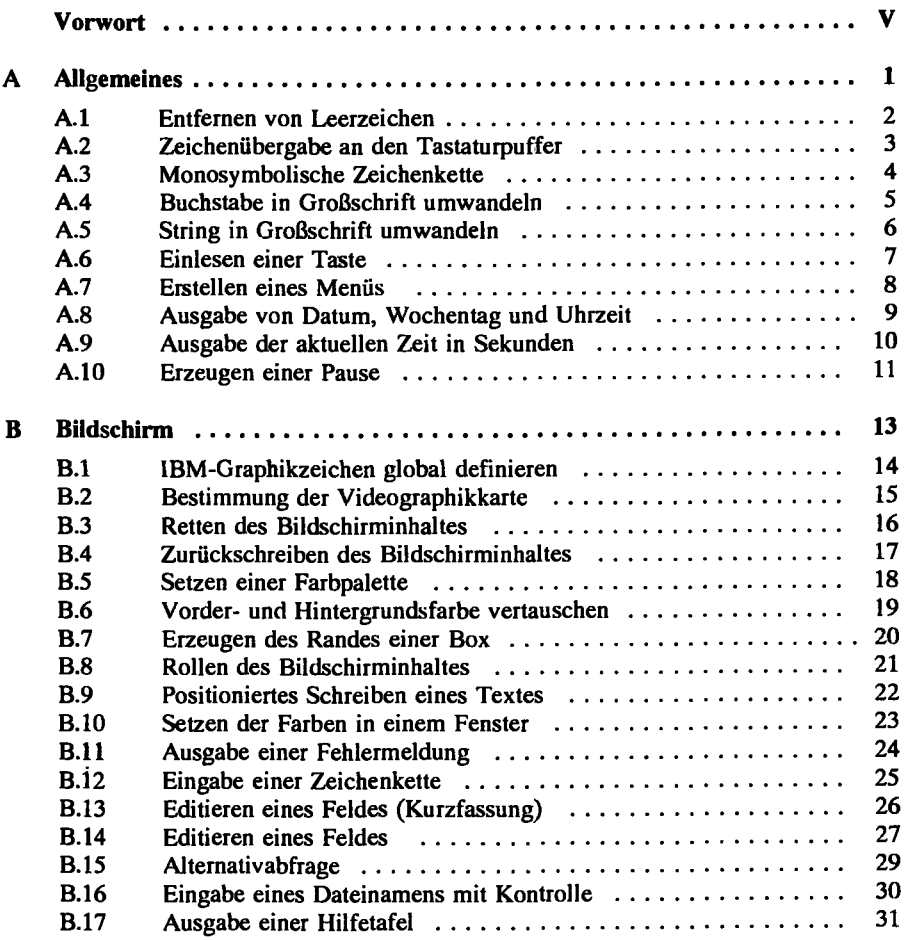

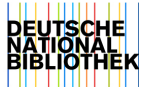

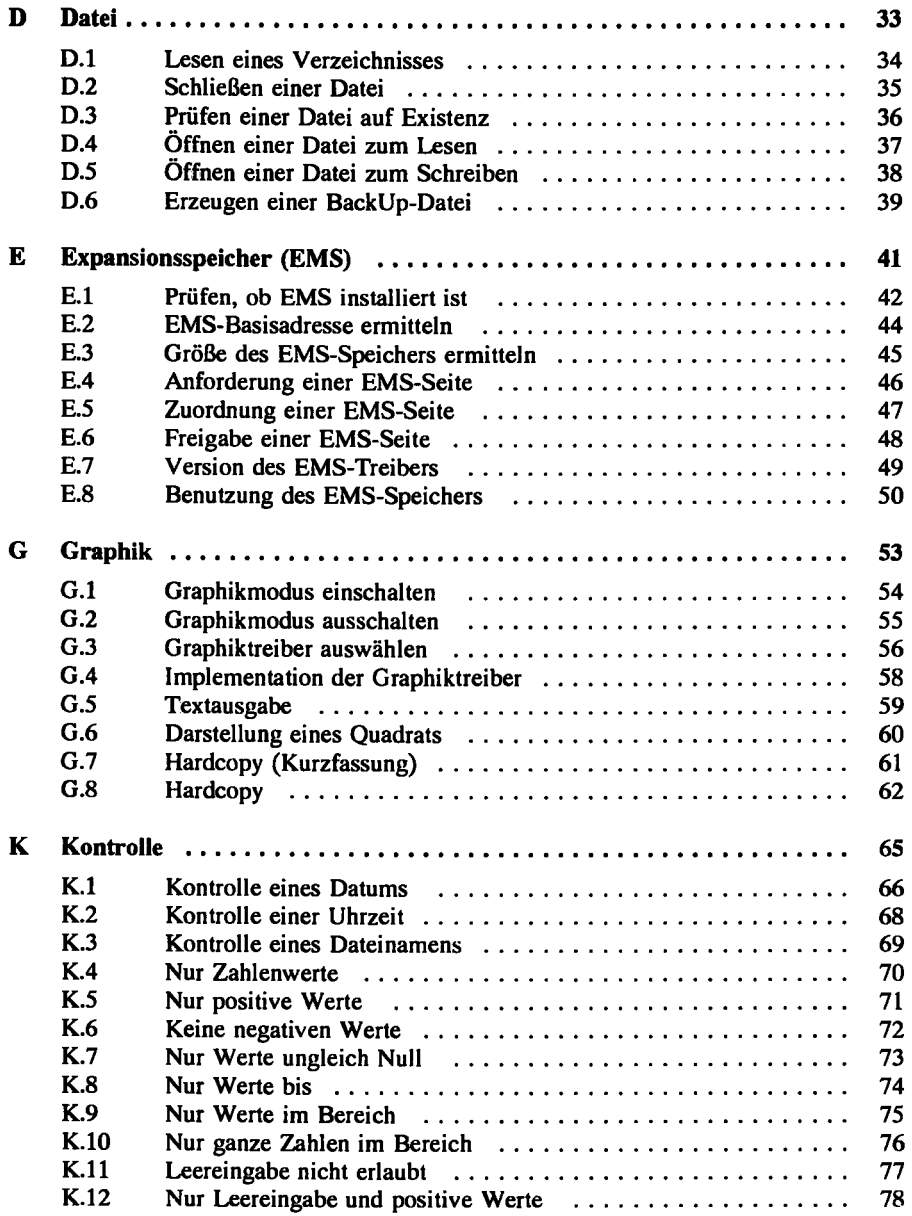

## **Inhaltsverzeichnis IX**

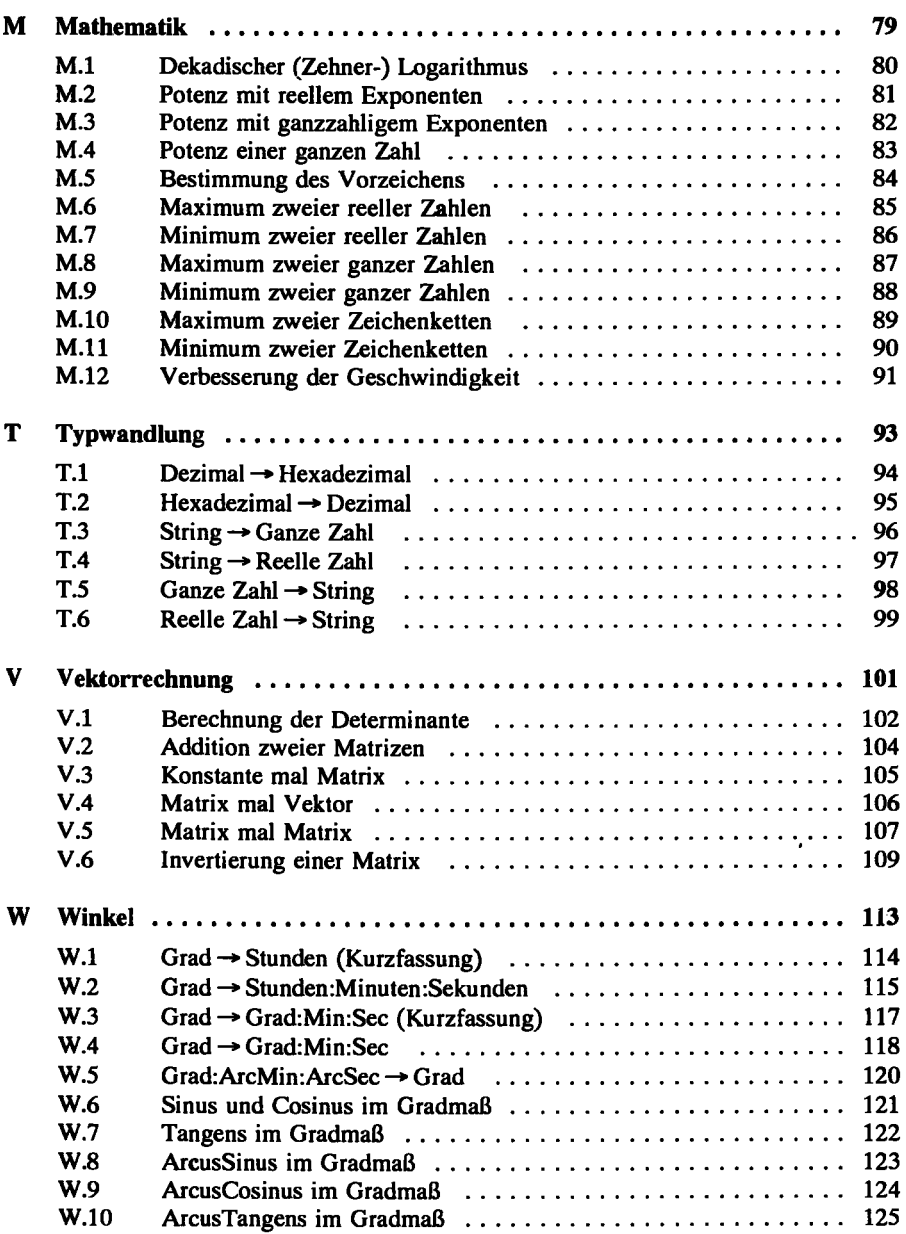

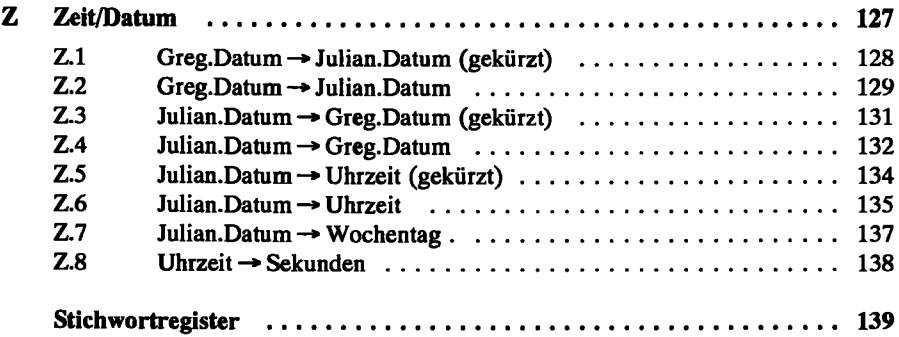

 $\overline{\phantom{a}}$